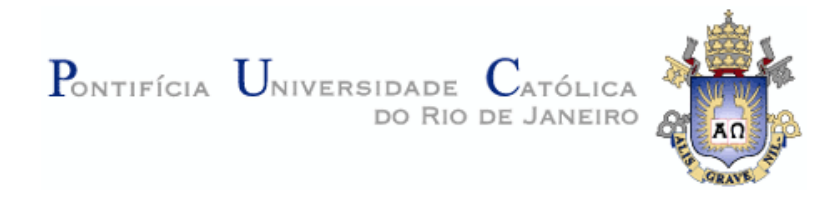

## **Mauricio Henrique de Souza Bomfim**

## **Um método e um ambiente para o desenvolvimento de aplicações na Web Semântica**

#### **Dissertação de Mestrado**

Dissertação apresentada como requisito parcial para obtenção do título de Mestre pelo Programa de Pósgraduação em Informática da PUC-Rio.

Orientador: Prof. Daniel Schwabe

Rio de Janeiro Janeiro de 2011

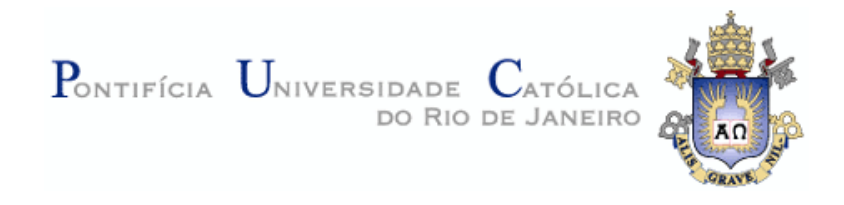

## **Mauricio Henrique de Souza Bomfim**

# **Um método e um ambiente para o desenvolvimento de aplicações na Web Semântica**

Dissertação apresentada como requisito parcial para obtenção do grau de Mestre pelo Programa de Pósgraduação em Informática do Departamento de Informática do Centro Técnico e Científico da PUC-Rio. Aprovada pela Comissão Examinadora abaixo assinada.

> Prof. Daniel Schwabe **Orientador** Departamento de Informática – PUC-Rio

> Prof. Edward Hermann Haeusler Departamento de Informática – PUC-Rio

Prof<sup>a</sup>. Fernanda Lima Departamento de Ciência da Computação – UnB

> **Prof. José Eugenio Leal** Coordenador Setorial do Centro Técnico Científico - PUC-Rio

Rio de Janeiro, 27 de janeiro de 2011

Todos os direitos reservados. É proibida a reprodução total ou parcial do trabalho sem autorização do autor, do orientador e da universidade.

#### **Mauricio Henrique de Souza Bomfim**

Graduou-se em Informática com Ênfase em Análise de Sistemas pela Universidade Estácio de Sá em 2007. Atuou como Analista de Suporte, Analista de Sistemas e Desenvolvedor de aplicações Web, sistemas para dispositivos móveis e sistemas embarcados. Possui interesse acadêmico e profissional nas áreas de engenharia de software, hipertexto e multimídia, linguagens de programação e tecnologias para Web Semântica.

Ficha Catalográfica

Bomfim, Mauricio Henrique de Souza

 Um método e um ambiente para o desenvolvimento de aplicações na web semântica / Mauricio Henrique de Souza Bomfim ; orientador: Daniel Schwabe. – 2011.

196 f.: il. ; 30 cm

 Dissertação (mestrado)–Pontifícia Universidade Católica do Rio de Janeiro, Departamento de Informática, 2011.

Inclui bibliografia

 1. Informática – Teses. 2. Aplicações hipermídia. 3. Web semântica. 4. Linked data. 5. SHDM. 6. Ambiente de desenvolvimento. 7. Ontologias. I. Schwabe, Daniel. II. Pontifícia Universidade Católica do Rio de Janeiro. Departamento de Informática. III. Título.

CDD: 004

PUC-Rio - Certificação Digital Nº 0821379/CA PUC-Rio - Certificação Digital Nº 0821379/CA

Dedico este trabalho à minha esposa Elis e minha filha Júlia.

#### **Agradecimentos**

Ao meu orientador Professor Daniel Schwabe pelo incentivo, confiança e por me apresentar grandes desafios.

À Capes e à PUC-Rio, pelos auxílios concedidos, sem os quais este trabalho não poderia ter sido realizado.

À Profa. Fernanda Lima e ao Prof. Edward Hermann, por tão prontamente atenderem ao meu pedido de participação na avaliação desta dissertação.

A todos os professores e funcionários do Departamento pelos ensinamentos e pela ajuda.

Aos amigos do laboratório GIGA Raul Nunes e Dado Sutter pelo apoio e compreensão nos momentos em que precisei me ausentar do trabalho para me dedicar a esta dissertação.

Aos amigos André Carregal e Leonardo Godinho pelo incentivo e por me mostrarem que esta conquista era possível.

Ao amigo Vagner Nascimento que sempre esteve ao meu lado nos estudos, no trabalho e na vida.

À minha esposa Elis e minha filha Júlia, meus amores.

À toda minha família pelo apoio incondicional.

#### **Resumo**

Bomfim, Mauricio Henrique de Souza; Schwabe, Daniel. **Um método e um ambiente para o desenvolvimento de aplicações na Web Semântica.** Rio de Janeiro, 2011. 196p. Dissertação de Mestrado - Departamento de Informática, Pontifícia Universidade Católica do Rio de Janeiro.

A crescente disponibilização de dados e ontologias segundo os padrões da Web Semântica tem levado à necessidade de criação de métodos e ferramentas de desenvolvimento de aplicações que considerem a utilização e disponibilização dos dados distribuídos na rede segundo estes padrões. O objetivo desta dissertação é apresentar um método, incluindo processos e modelos, e um ambiente para o desenvolvimento de aplicações na Web Semântica. Mais especificamente, este trabalho apresenta a evolução do método SHDM (*Semantic Hypermedia Design Method*), que é um método para o desenvolvimento de aplicações hipermídia na Web Semântica e o Synth, que é um ambiente de desenvolvimento de aplicações projetadas segundo o método SHDM.

#### **Palavras-chave**

Aplicações Hipermídia; Web Semântica; *Linked Data*; SHDM; Ambiente de Desenvolvimento; Ontologias.

#### **Abstract**

Bomfim, Mauricio Henrique de Souza; Schwabe, Daniel (Advisor). **A method and an environment for the Semantic Web applications development.** Rio de Janeiro, 2011. 196p. MSc. Dissertation - Departamento de Informática, Pontifícia Universidade Católica do Rio de Janeiro.

The growing availability of data and ontologies according to the Semantic Web standards has led to the need of methods and tools for applications development that take account the use and availability of the data distributed according to these standards. The goal of this dissertation is to present a method, including processes and models, and an environment for the Semantic Web applications development. More specifically, this work shows the evolution of the SHDM (Semantic Hypermedia Design Method), which is a method for the Semantic Web hypermedia application development and the Synth, which is an environment to build applications designed according to the SHDM.

### **Keywords**

Hypermedia Applications; Semantic Web; Linked Data; SHDM; Development Environment; Ontologies.

## **Sumário**

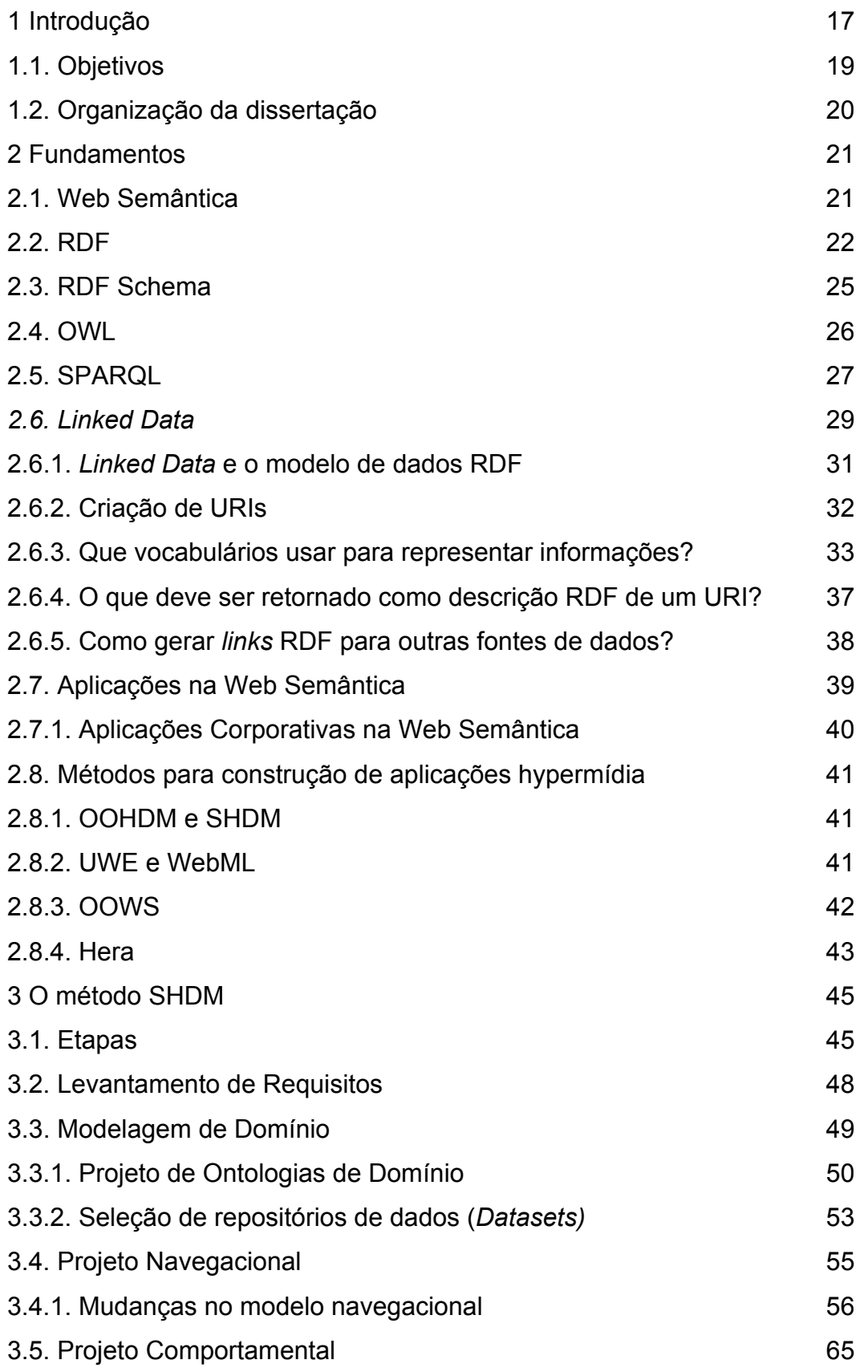

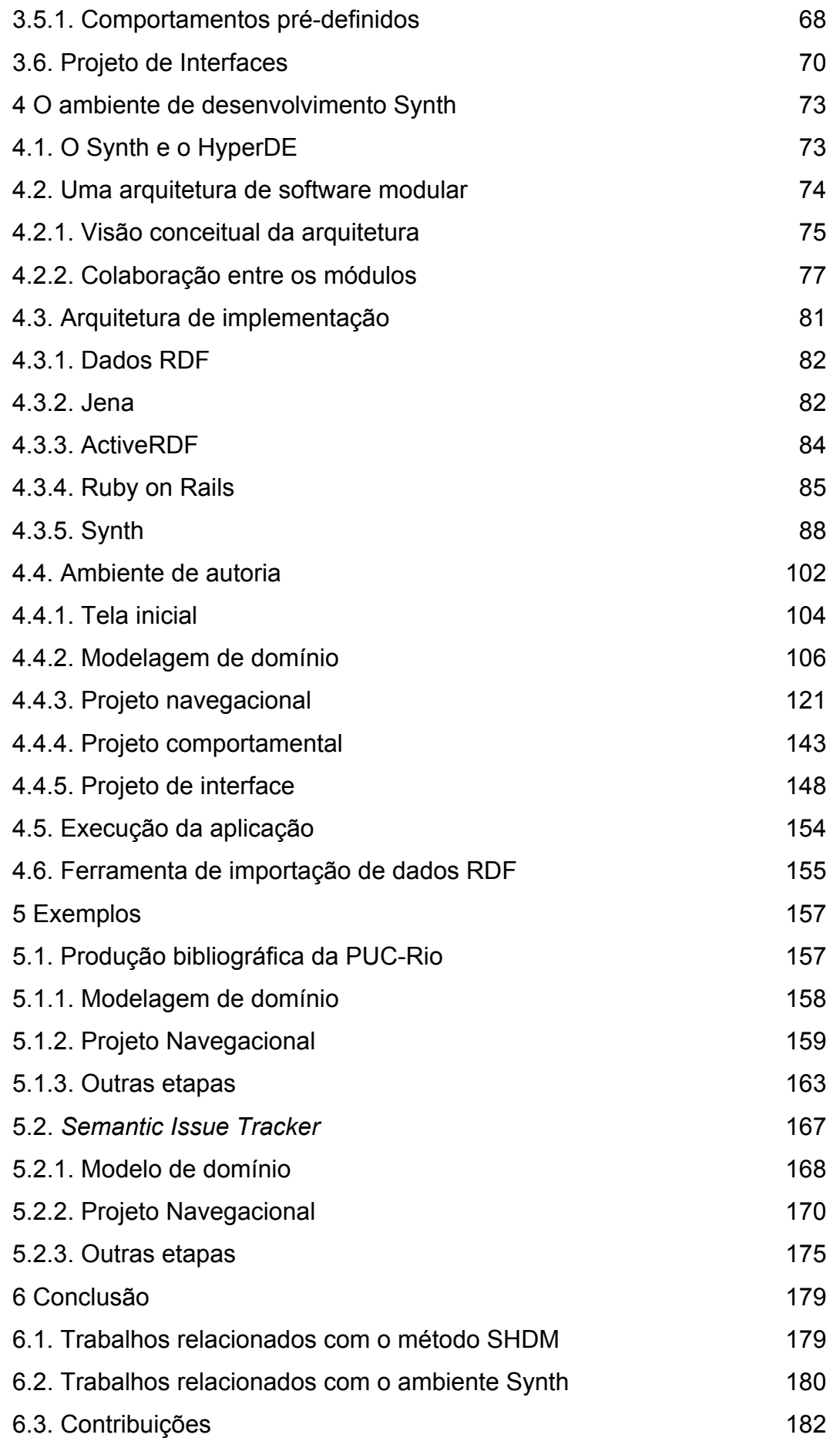

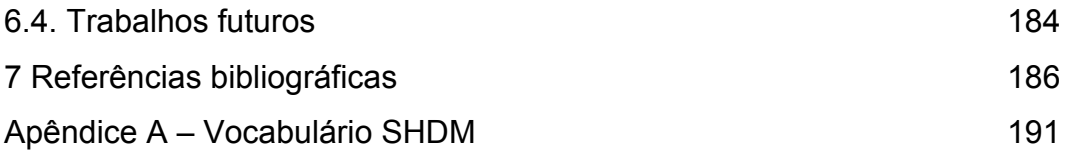

# **Lista de figuras**

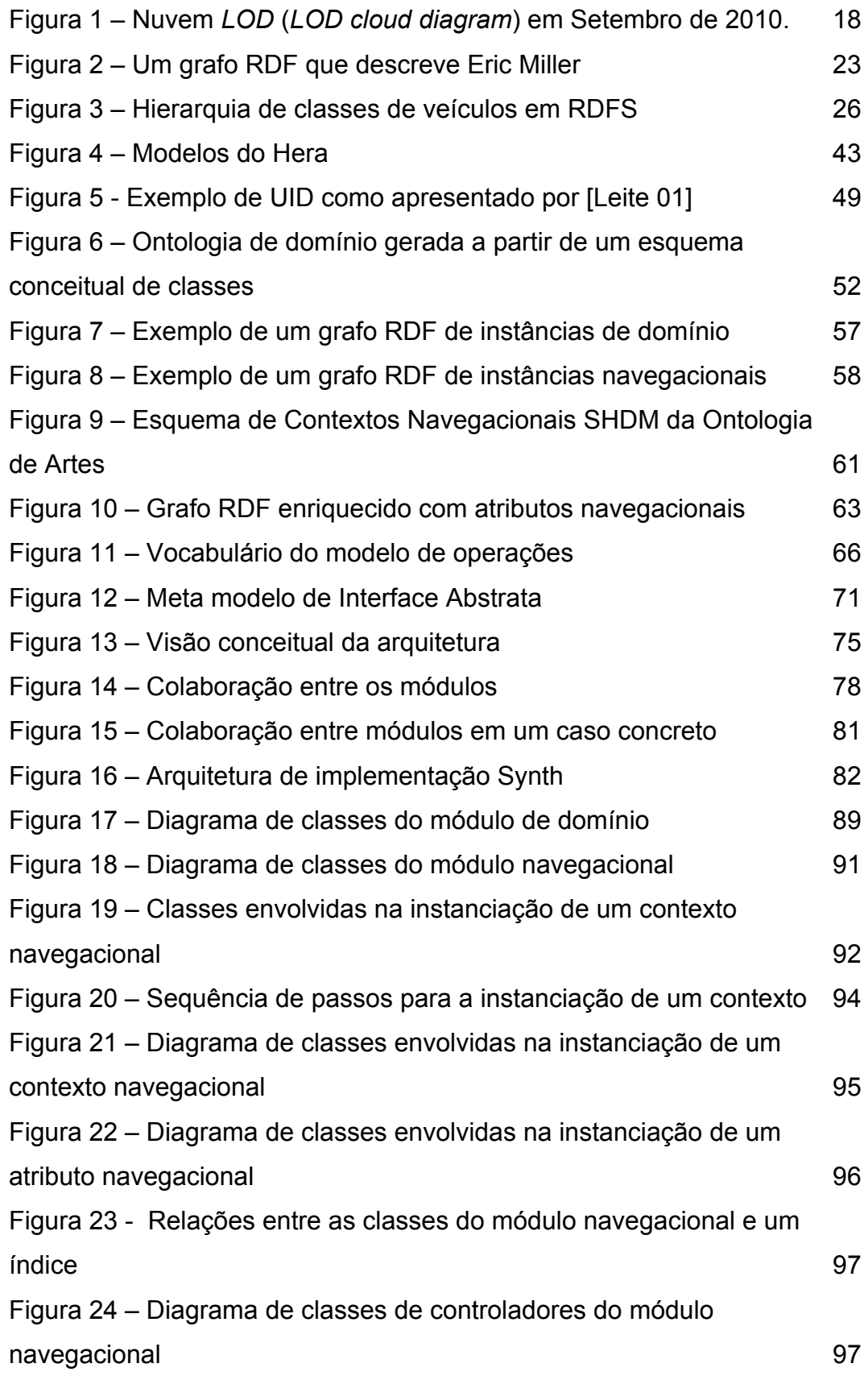

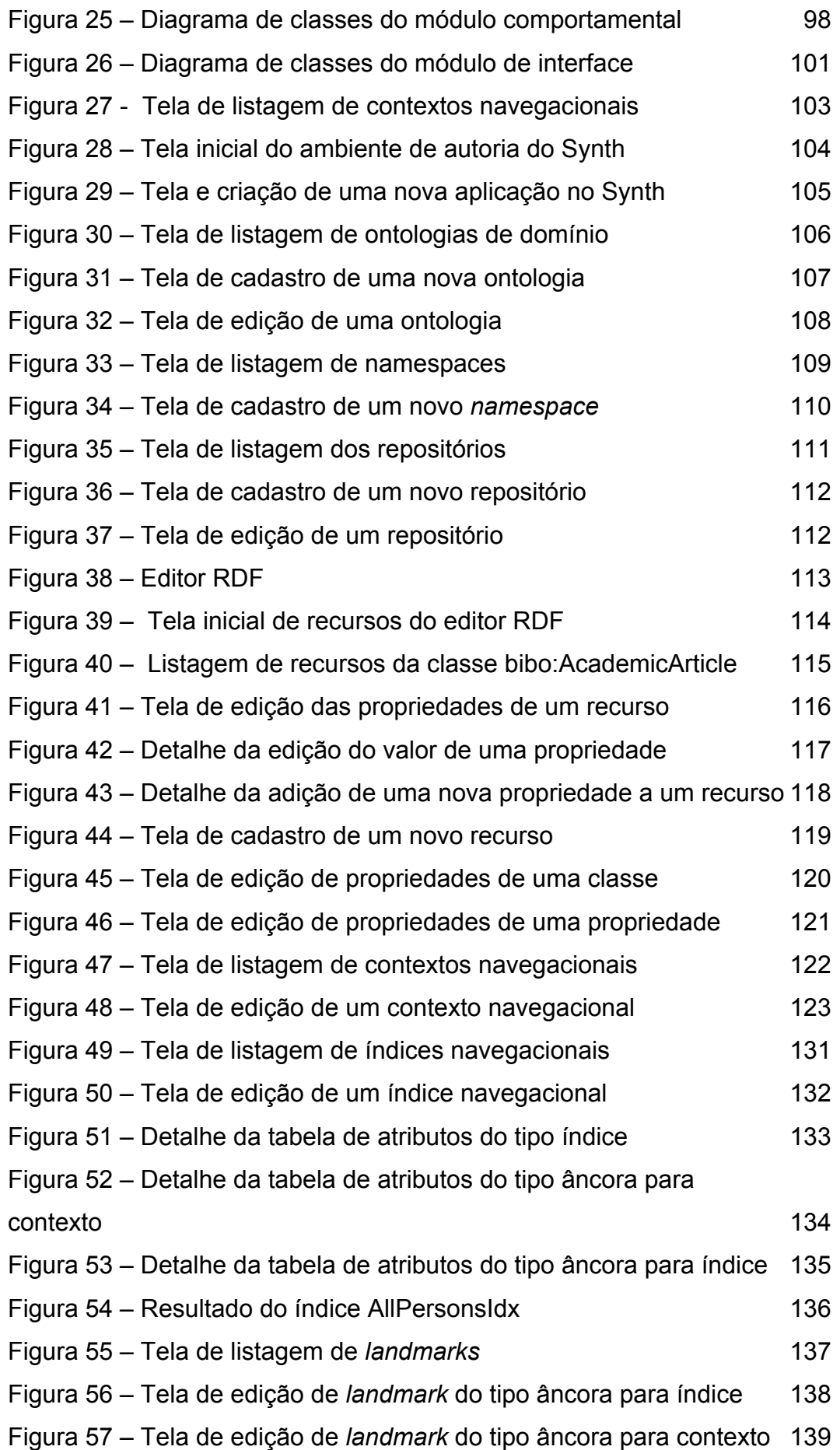

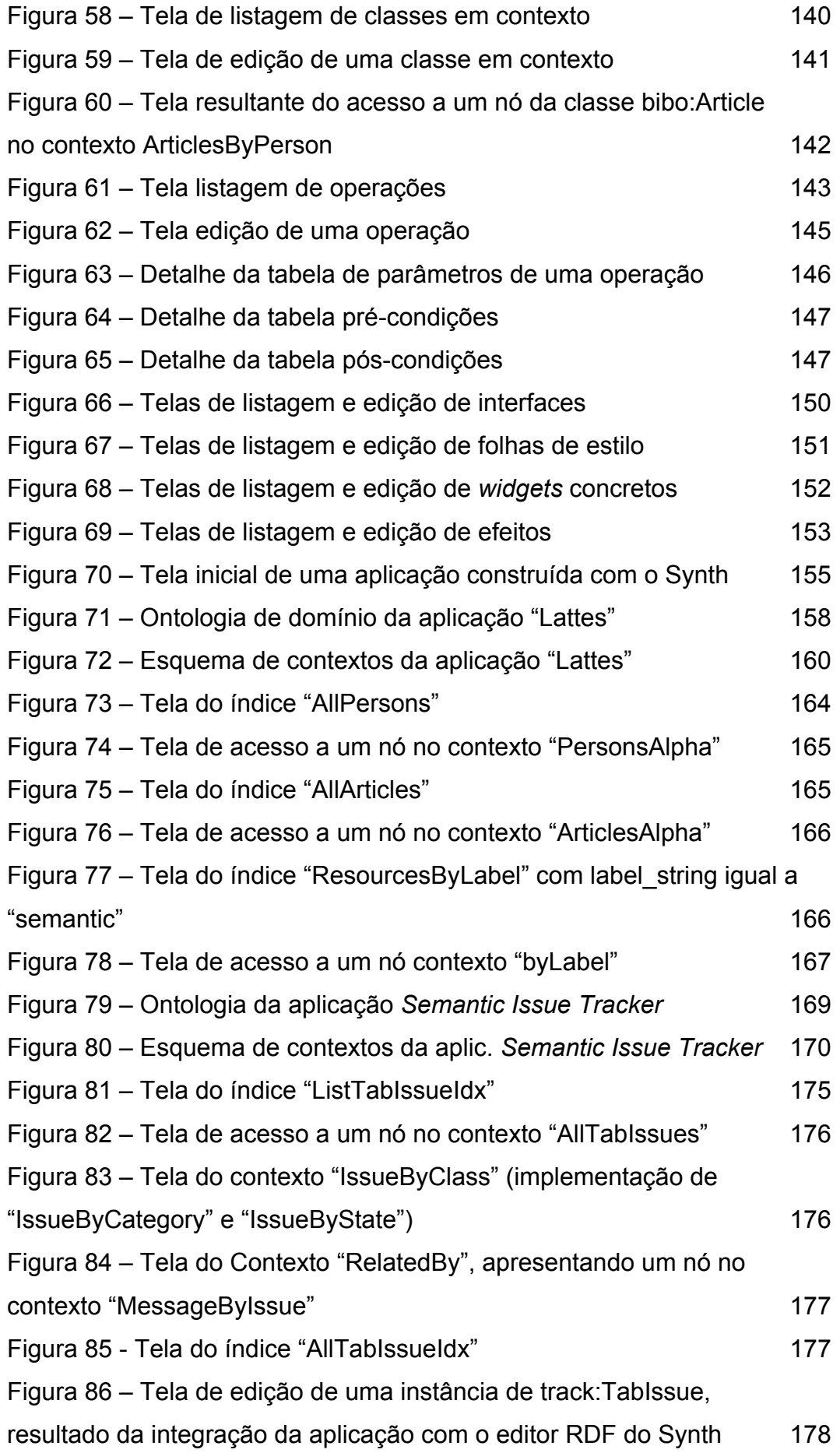

# **Lista de quadros**

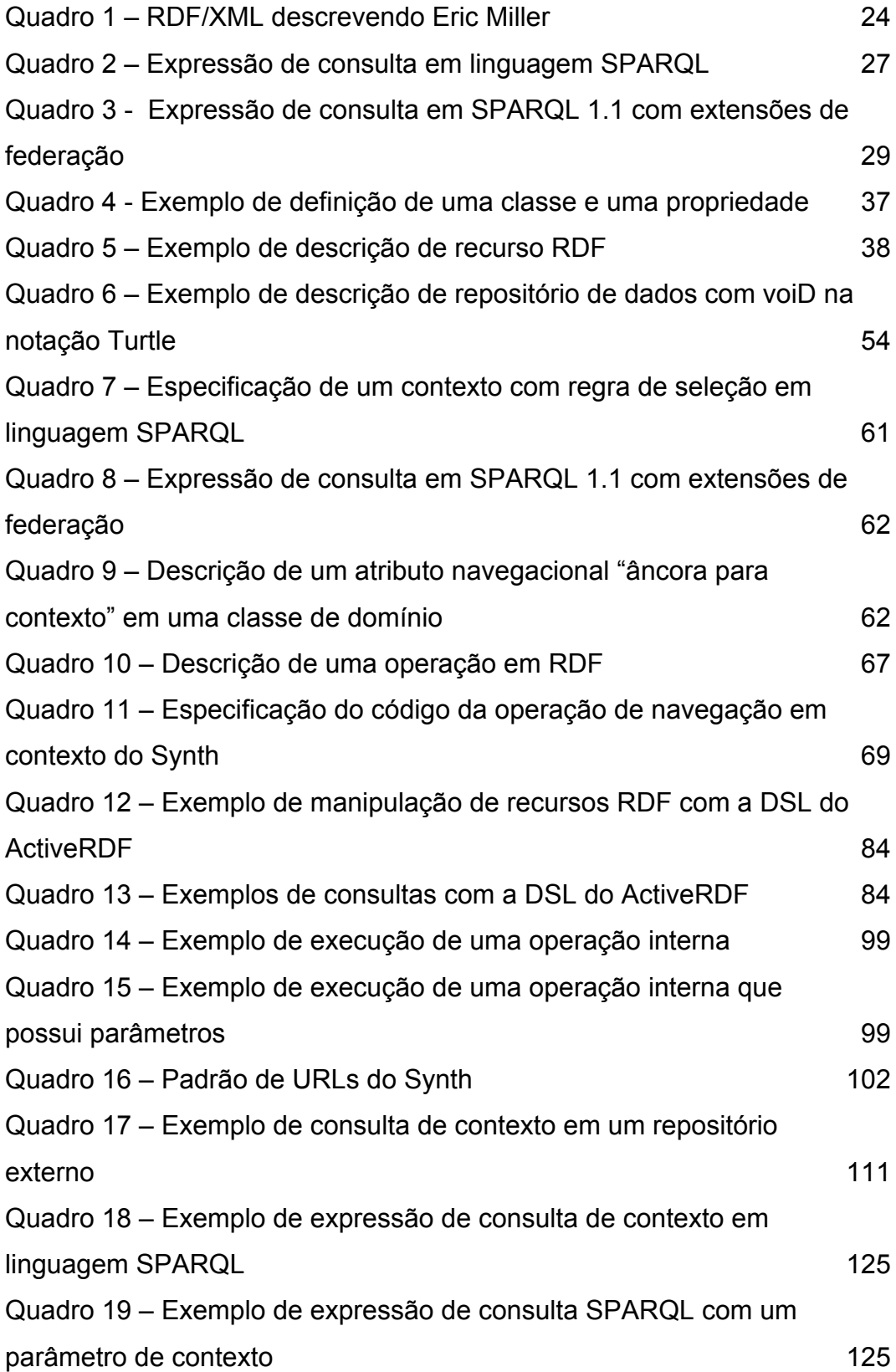

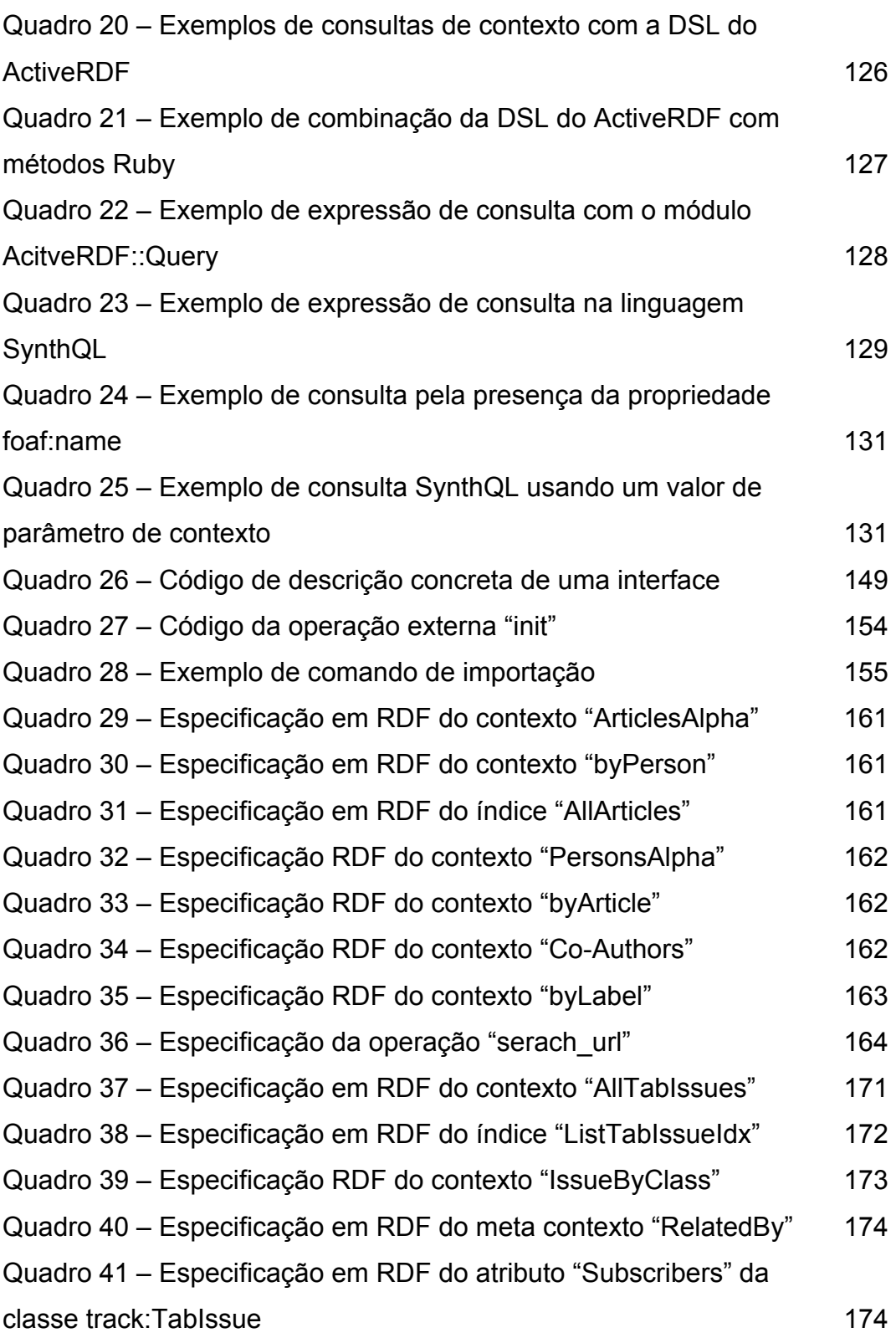

## **Lista de tabelas**

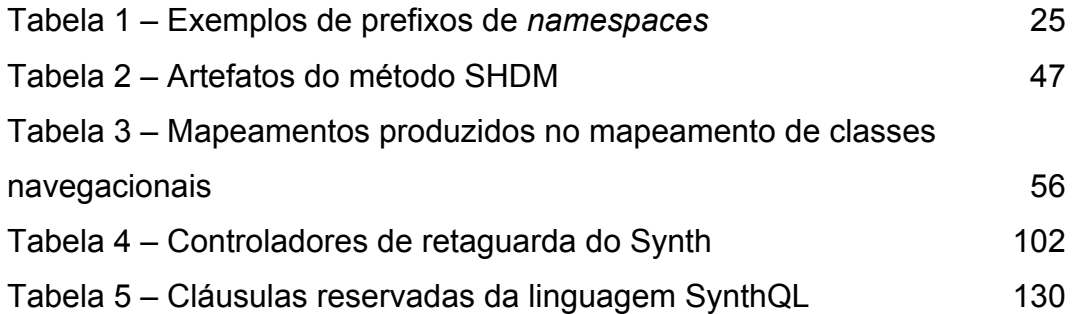